# **TRAINING OFFERING**

#### **Sie erreichen uns unter**

Arrow ECS GmbH, Elsenheimerstraße 1, 80687 München

Email: training.ecs.de@arrow.com Phone: +49 (0)89 930 99 168

#### splunk> **Administering Splunk Enterprise Security**

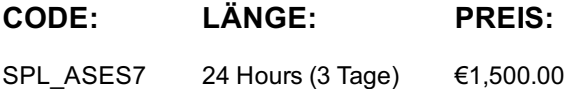

## **Description**

This 13.5 hour course prepares architects and systems administrators to install and configure Splunk Enterprise Security (ES). It covers ES event processing and normalization, deployment requirements, technology add-ons, dashboard dependencies, data models, managing risk, and customizing threat intelligence.

### **Lernziel**

- Examine how ES functions including data models, correlation searches, notable events and dashboards
- Create custom correlation searches
- Customize the Investigation Workbench
- Learn how to install or upgrade ES
- Learn the steps to setting up inputs using technology add-ons
- Fine tune ES Global Settings
- Customize risk and configure threat intelligence

#### **Voraussetzungen**

To be successful, students should have a solid understanding of the following:

- Splunk Enterprise System Administration
- Splunk Enterprise Data Administration

OR the following single-subject courses:

- What Is Splunk?
- Intro to Splunk
- Using Fields
- Scheduling Reports and Alerts
- Visualizations
- Leveraging Lookups and Subsearches
- Search Under the Hood
- Creating Knowledge Objects
- Creating Field Extractions
- Enriching Data with Lookups
- Data Models
- Introduction to Dashboards
- Dynamic Dashboards Students should also have completed the following courses:
- Splunk System Administration
- Splunk Data Administration

## **Inhalt**

Module 1 – Introduction to ES

- Review how ES functions
- Understand how ES uses data models
- Configure ES roles and permissions

#### Module 2 – Security Monitoring

- Customize the Security Posture and Incident Review dashboards
- Create ad hoc notable events
- Create notable event suppressions Module 3 – Risk-Based Alerting
- Explain Risk-Based Alerting
- Explain risk scores
- Review the Risk Analysis dashboard
- Use annotations Module 4 – Incident Investigation
- Review the Investigations dashboard
- Customize the Investigation Workbench
- Manage investigations Module 5 – Installation
- Prepare a Splunk environment for installation
- Download and install ES on a search head
- Test a new install
- Post-install configuration tasks
- Set general configuration options
- Add external integrations
- Configure local domain information
- Customize navigation
- Configure Key Indicator searches Module 7 – Validating ES Data
- Verify data is correctly configured for use in ES
- Validate normalization configurations
- Install additional add-ons Module 8 – Custom Add-ons
- Design a new add-on for custom data
- Use the Add-on Builder to build a new add-on Module 9 – Tuning Correlation Searches
- Configure correlation search scheduling and sensitivity

Tune ES correlation searches Module 10 – Creating Correlation Searches

- Create a custom correlation search
- Manage adaptive responses
- Export/Import content Module 11 – Asset & Identity Management
- Review the Asset and Identity Management interface
- Describe Asset and Identity KV Store collections
- Configure and add asset and identity lookups to the interface
- Configure settings and fields for asset and identity lookups
- Explain the asset and identity merge process
- Describe the process for retrieving LDAP data for an asset or identity lookup Module 12 – Manage Threat Intelligence
- Understand and configure threat intelligence
- Use the Threat Intelligence Management interface to configure a new threat list

# **Kurstermine**

Auf Anfrage. Bitte kontaktieren Sie uns

# **Zusätzliche Information**